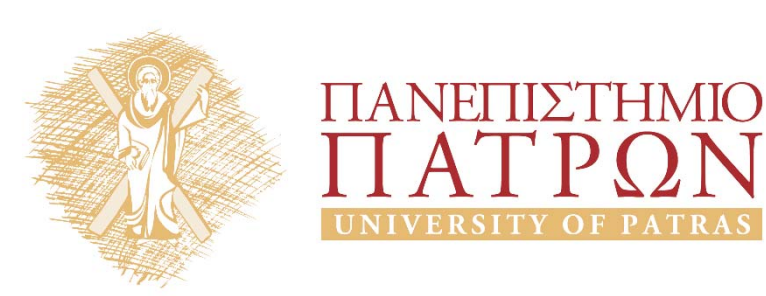

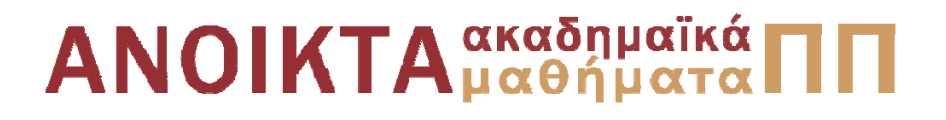

Δίκτυα Επικοινωνίας Υπολογιστών Ενότητα 4: Εισαγωγή

Μιχαήλ Λογοθέτης Πολυτεχνική Σχολή Τμήμα Ηλεκτρολόγων Μηχανικών και Τεχνολογίας Υπολογιστών

**Συνιστώμενο Βιβλίο:** *Δικτύωση Υπολογιστών Προσέγγιση από Πάνω προς τα Κάτω*

**KUROSE | ROSS**

**Τίτλος στην Αγγλική:** Computer Networking: A Top‐Down Approach

**Επιμέλεια Ελληνικής Μετάφρασης:** Μαυρίδης Ιωάννης ‐ Φουληράς Παναγιώτης

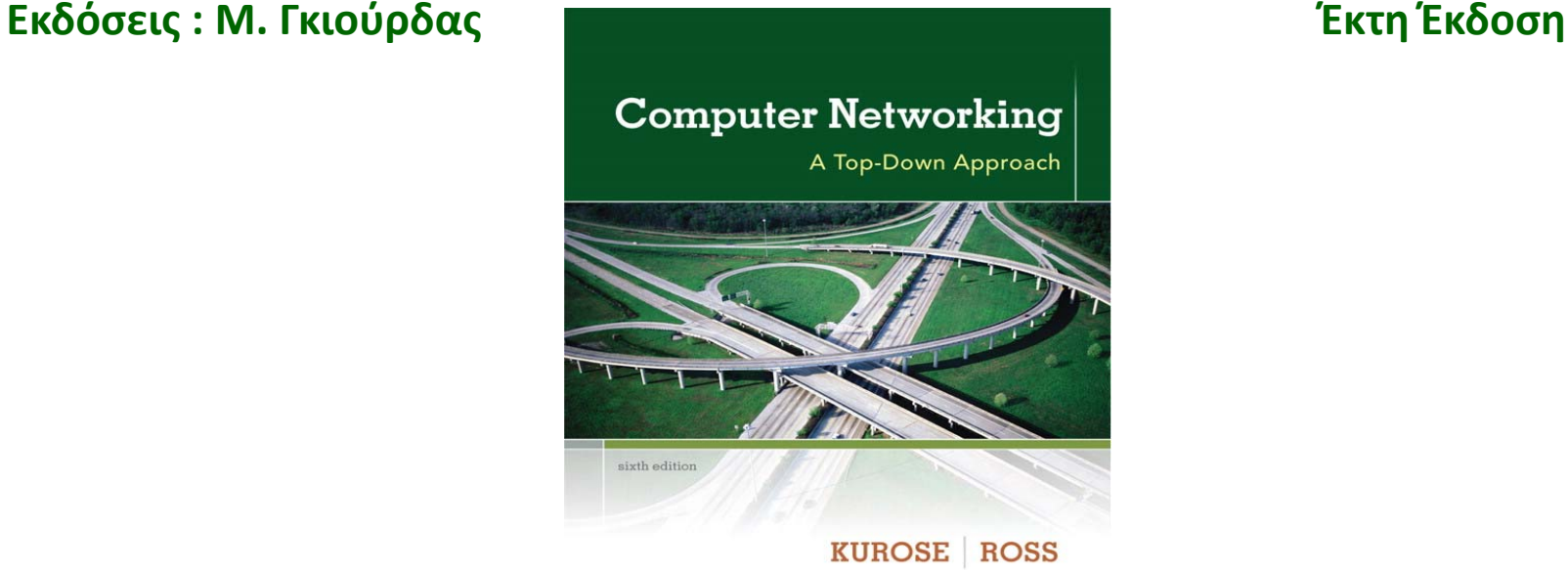

Η πλειονότητα των διαφανειών της 4ης ενότητας αποτελούν προσαρμογή και απόδοση στα ελληνικά των διαφανειών του 1ου κεφαλαίου που συνοδεύουν το βιβλίο «Computer Networking: A Top‐Down Approach» J.F Kurose and K.W. Ross, 6/E, Addison‐Wesley (*Copyright © Pearson Education Inc).*

Η παρούσα προσαρμογή βασίζεται σε μεγάλο βαθμό σε απόδοση των διαφανειών αυτών στα ελληνικά, την επιμέλεια της οποίας είχε ο καθηγητής του Καποδιστριακού Πανεπιστημίου Αθηνών, κ. Λάζαρος Μεράκος.

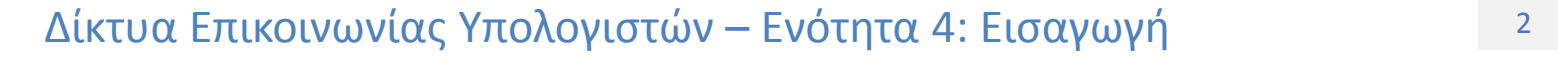

# Σκοποί ενότητας

- Περιγραφή της στοίβας πρωτοκόλλων του Διαδικτύου
- •Περιγραφή του μοντέλου αναφοράς ISO/OSI
- Επεξήγηση της έννοιας της ενθυλάκωσης
- •Περιγραφή της έννοιας της Ασφάλειας Δικτύου
- •Επεξήγηση των επιθέσεων άρνησης παροχής υπηρεσίας
- Σύντομη περιγραφή της ιστορίας του Διαδικτύου

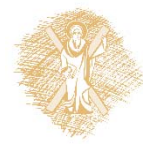

# Περιεχόμενα ενότητας

- Στρώματα πρωτοκόλλων
- •Οργάνωση σε στρώματα – γιατί;
- Στοίβα πρωτοκόλλων Διαδικτύου
- •Μοντέλο αναφοράς ISO/OSI
- •Ενθυλάκωση
- Ασφάλεια Δικτύου
- •Επιθέσεις άρνησης παροχής υπηρεσίας
- Αδιάκριτη καταγραφή πακέτων
- •Ιστορία Διαδικτύου

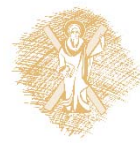

# Κεφάλαιο 1: Περιεχόμενα

1.1 Τι είναι το Διαδίκτυο?

- 1.2 Περιφέρεια δικτύου (network edge)
	- Τερματικά συστήματα, δίκτυα πρόσβασης, ζεύξεις
- 1.3 Πυρήνας δικτύου (network core)
	- Μεταγωγή πακέτου/κυκλώματος, δομή δικτύου
- 1.4 απώλειες, καθυστέρηση, διεκπεραιωτική ικανότητα στα δίκτυα
- **1.5 Στρώματα (layers) πρωτοκόλλων, μοντέλα υπηρεσιών (service models)**
- 1.6 Δίκτυα υπό επίθεση: ασφάλεια
- 1.7 Ιστορική αναδρομή

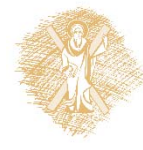

# Στρώματα Πρωτοκόλλων

### *Τα δίκτυα είναι πολύπλοκα, με πολλά «κομμάτια»:*

- Τερματικά συστήματα (hosts)
- Δρομολογητές (routers)
- Ζεύξεις διαφόρων φυσικών μέσων
- Εφαρμογές
- Πρωτόκολλα
- Υλικό (hardware), λογισμικό (software)

### *Ερώτηση:*

Υπάρχει ελπίδα οργάνωσης της δομής του δικτύου;

…. ή τουλάχιστον της συζήτησης μας για τη δομή του δικτύου;

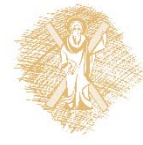

# Οργάνωση αεροπορικού ταξιδιού

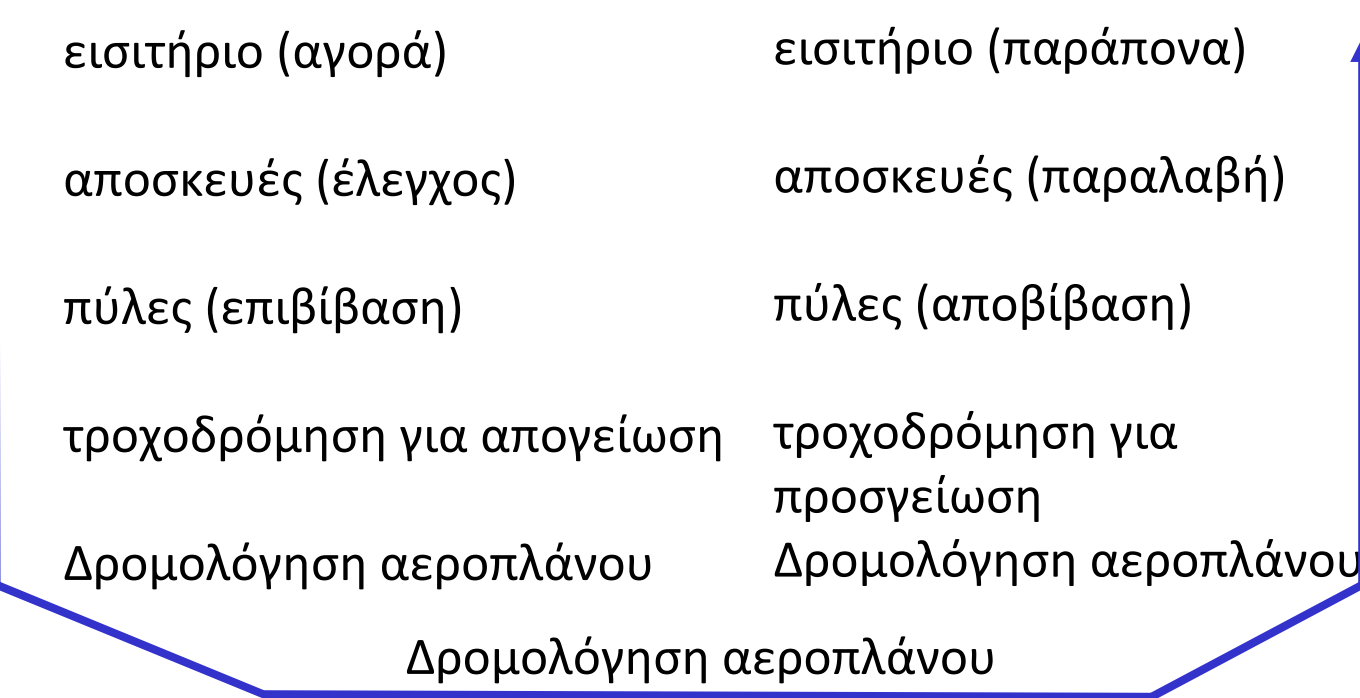

Μια σειρά βημάτων

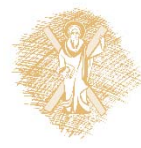

### Οργάνωση σε διαδοχικά επίπεδα λειτουργικότητας αεροπορικής εταιρείας

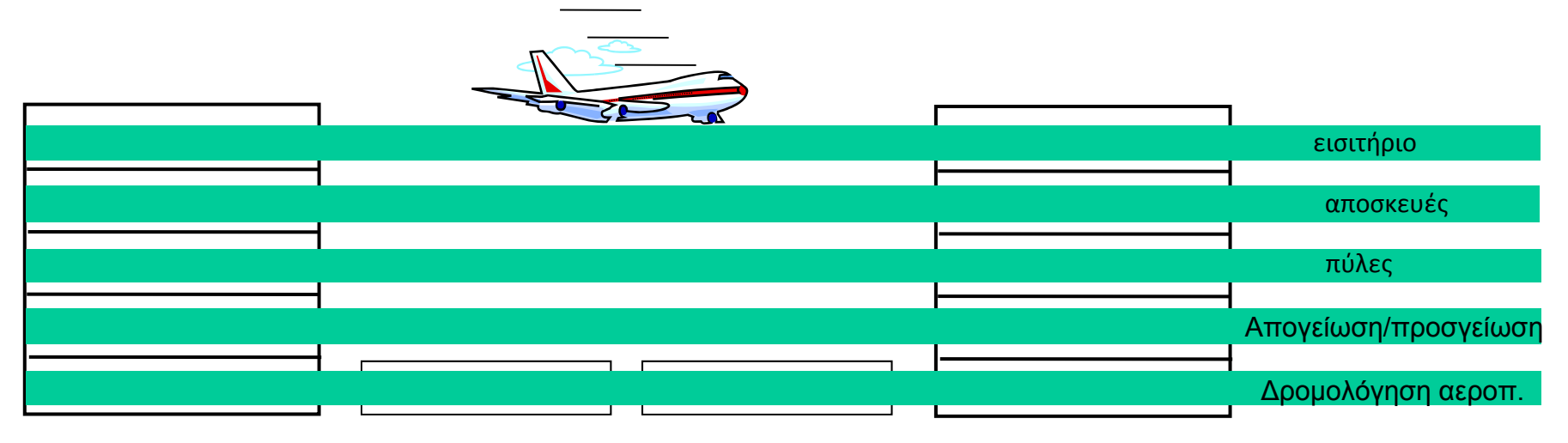

Αεροδρόμιο αναχώρησης Αεροδρόμιο άφιξης Ενδιάμεσα κέντρα ελέγχου εναέριας κυκλοφορίας

#### *Στρώματα:* κάθε στρώμα υλοποιεί μια υπηρεσία

- Με δικές του ενέργειες στο εσωτερικό του
- Βασιζόμενο στις υπηρεσίες που παρέχονται από τα κατώτερα στρώματα

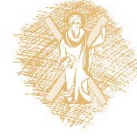

# Οργάνωση σε στρώματα – γιατί;

Διαχείριση περίπλοκων συστημάτων:

- Η πλήρως καθορισμένη δομή επιτρέπει την αναγνώριση των διακριτών τμημάτων του συστήματος και την καλύτερη κατανόηση των συσχετίσεων μεταξύ τους
	- Μοντέλο αναφοράς επιπέδων για συζήτηση
- Η τμηματοποίηση διευκολύνει τη συντήρηση και αναβάθμιση του συστήματος
	- Αλλαγή της υλοποίησης μιας υπηρεσίας ενός επιπέδου χωρίς αυτό να είναι ορατό στο υπόλοιπο σύστημα
	- <sup>π</sup>.χ., μια αλλαγή στη διαδικασία της πύλης δεν επηρεάζει το υπόλοιπο σύστημα
- Θεωρείται επιζήμια η οργάνωση σε στρώματα;

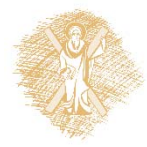

# Στοίβα πρωτοκόλλων Διαδικτύου

- *Εφαρμογή (application):* υποστήριξη δικτυακών εφαρμογών
	- FTP, SMTP, HTTP
- *Μεταφορά (transport):* μεταφορά μηνυμάτων επιπέδου εφαρμογής από άκρο‐σε‐άκρο της εφαρμογής
	- TCP, UDP
- *Δίκτυο (network):* δρομολόγηση δεδομενογραμμάτων (datagrams) από την πηγή στον προορισμό
	- IP, πρωτόκολλα δρομολόγησης
- *Ζεύξη (link):* μεταφορά δεδομένων (πλαισίων) μεταξύ γειτονικών στοιχείων δικτύου
	- Ethernet, 802.111 (WiFi), PPP
- *Φυσικό (physical):* bits «πάνω στην γραμμή»

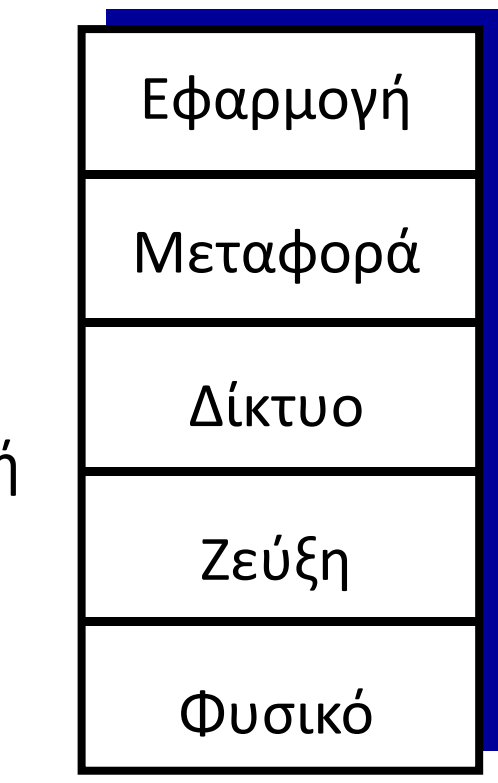

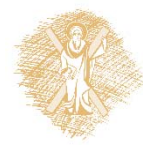

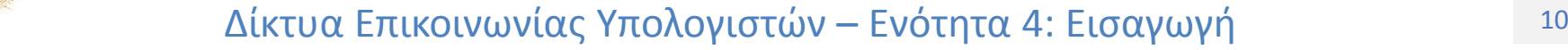

# Μοντέλο αναφοράς ISO/OSI

- *Παρουσίαση (presentation):* επιτρέπει σε επικοινωνούσες εφαρμογές να ερμηνεύουν τη σημασία των δεδομένων που ανταλλάσονται, π.χ., κρυπτογράφηση δεδομένων, συμπίεση δεδομένων, περιγραφή δεδομένων
- *Σύνοδος (session):* παρέχει οριοθέτηση και συγχρονισμό της ανταλλαγής δεδομένων, υπηρεσίες που περιλαμβάνουν ένα σχήμα ελέγχου ανάκτησης
- Το διαδίκτυο δεν έχει αυτά τα 2 επίπεδα του μοντέλου αναφοράς OSI
	- Οι υπηρεσίες αυτές, αν είναι απαραίτητες, πρέπει να υλοποιηθούν στην εφαρμογή
	- Ξ Είναι απαραίτητες;

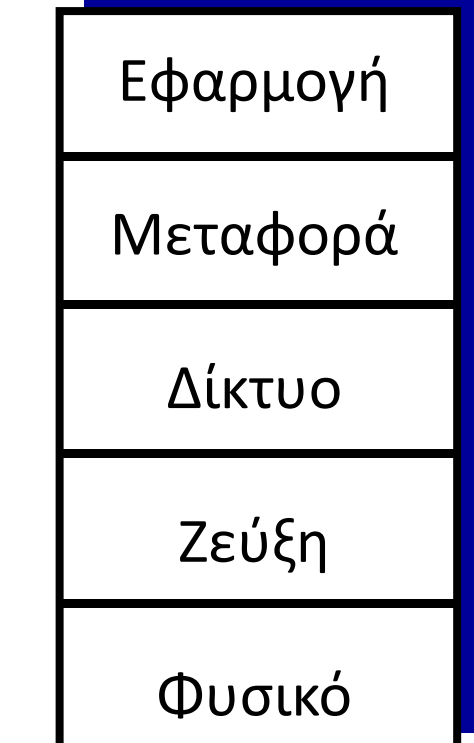

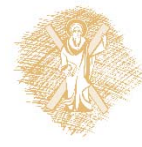

### Ενθυλάκωση (Encapsulation)

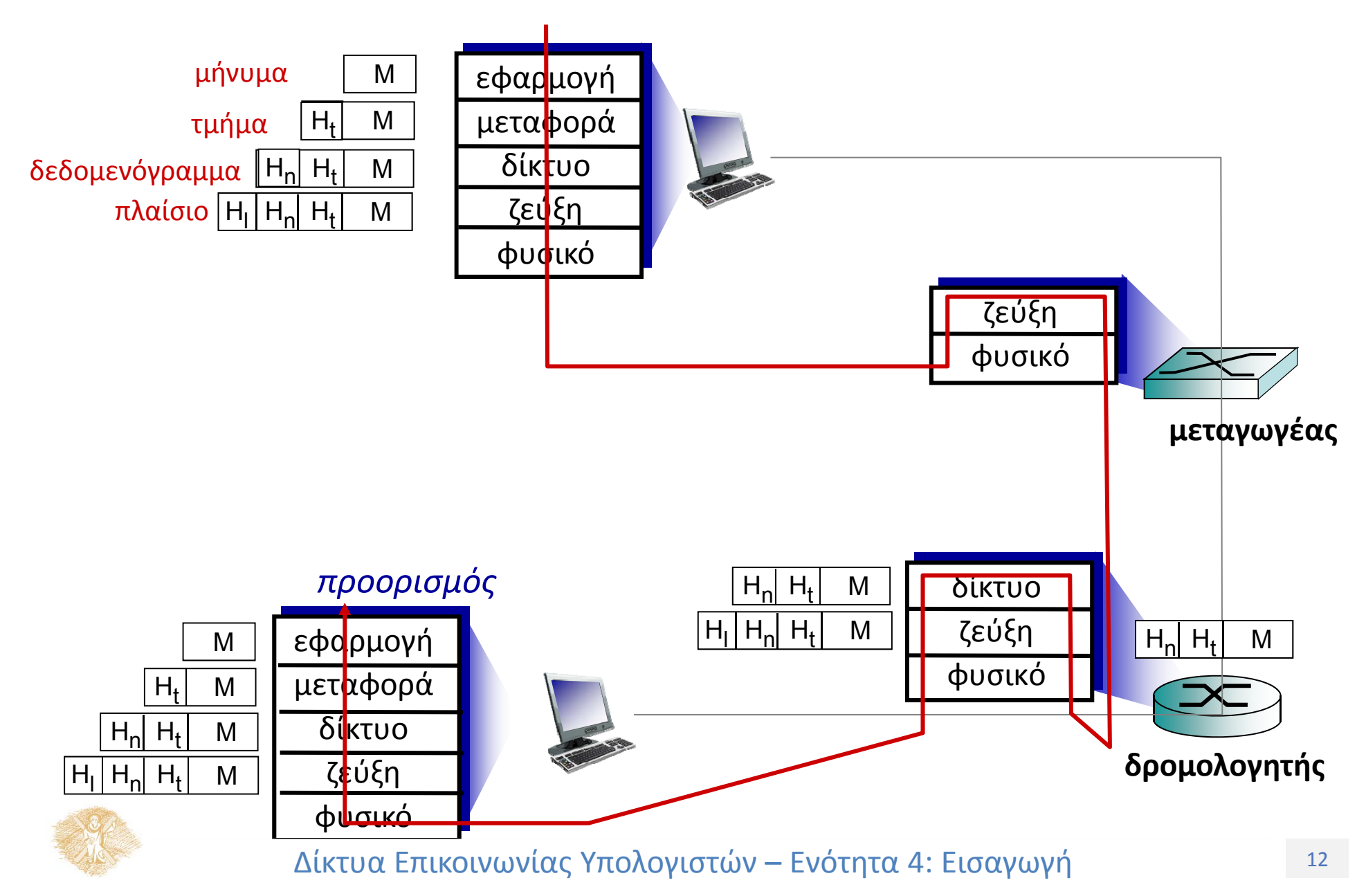

# Κεφάλαιο 1: Περιεχόμενα

1.1 Τι είναι το Διαδίκτυο?

- 1.2 Περιφέρεια δικτύου (network edge)
	- Τερματικά συστήματα, δίκτυα πρόσβασης, ζεύξεις
- 1.3 Πυρήνας δικτύου (network core)
	- Μεταγωγή πακέτου/κυκλώματος, δομή δικτύου
- 1.4 Απώλειες, καθυστέρηση, διεκπεραιωτική ικανότητα στα δίκτυα
- 1.5 Στρώματα (layers) πρωτοκόλλων, μοντέλα υπηρεσιών (service models)
- **1.6 Δίκτυα υπό επίθεση: ασφάλεια**
- 1.7 Ιστορική αναδρομή

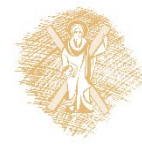

# Ασφάλεια Δικτύου

### **Πεδίο ασφάλειας δικτύου:**

- Πως οι «κακοί» μπορούν να επιτεθούν σε δίκτυα Η/Υ;
- Г Πως μπορούμε να υπερασπίσουμε τα δίκτυα έναντι επιθέσεων;
- П Πως να σχεδιάσουμε αρχιτεκτονικές που είναι απρόσβλητες από επιθέσεις;
- **Το Διαδίκτυο δεν σχεδιάστηκε αρχικά με γνώμονα την ασφάλεια του**
	- *Αρχικός σχεδιασμός:* με βάση «μια ομάδα χρηστών με αμοιβαία εμπιστοσύνη σε ένα διαφανές δίκτυο»
	- Σχεδιαστές πρωτοκόλλων του Διαδικτύου έπρεπε να «καλύψουν το κενό»
	- Ασφάλεια σε όλα τα επίπεδα!

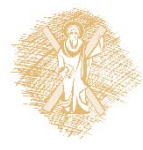

### Ασφάλεια Δικτύου

### **Επιθέσεις στην υποδομή του Διαδικτύου**

- Μόλυνση/επίθεση στους τερματικούς υπολογιστές: κακόβουλο λογισμικό (malware), λογισμικό κατασκοπείας (spyware), σκουλήκια (worms), μη πιστοποιημένη πρόσβαση (υποκλοπή δεδομένων, λογαριασμοί χρηστών)
- Άρνηση παροχής υπηρεσίας (denial of service): άρνηση πρόσβασης στους πόρους (εξυπηρετητές, εύρος ζώνης ζεύξης)

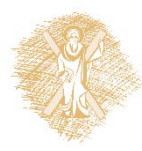

Οι κακοί: βάζουν κακόβουλο λογισμικό στους υπολογιστές του Διαδικτύου

- Αιτίες μόλυνσης:
	- *Ιός:* αυτό‐αναπαραγόμενη μόλυνση με την λήψη/εκτέλεση αντικειμένου (<sup>π</sup>.χ., <sup>e</sup>‐mail attachment)
	- *Σκουλήκι:* αυτό‐αναπαραγόμενη μόλυνση με την παθητική λήψη αντικειμένου που εκτελείται από μόνο του
- **Λογισμικό κατασκοπείας** συλλέγει προσωπικές πληροφορίες, όπως πληκτρολογήσεις, επισκεφθείσες ιστοσελίδες, κωδικούς, συνθηματικά
- Ο μολυσμένος υπολογιστής συμμετέχει σε spams και επιθέσεις άρνησης υπηρεσίας (DoS attacks)

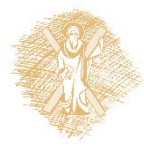

# Επιθέσεις άρνησης παροχής υπηρεσίας

*Denial of Service (DoS):* Οι επιτιθέμενοι κάνουν τους πόρους (εξυπηρετητές, εύρος ζώνης) μη διαθέσιμους για την κανονική κίνηση υπερφορτώνοντας τον πόρο με εικονική κίνηση

- 1. Επιλογή στόχου (target)
- 2. Επίθεση στους υπολογιστές υπηρεσίας του δικτύου (βλ. κακόβουλο λογισμικό)

3. Αποστολή πακέτων προς τον στόχο από παραβιασμένους υπολογιστές υπηρεσίας

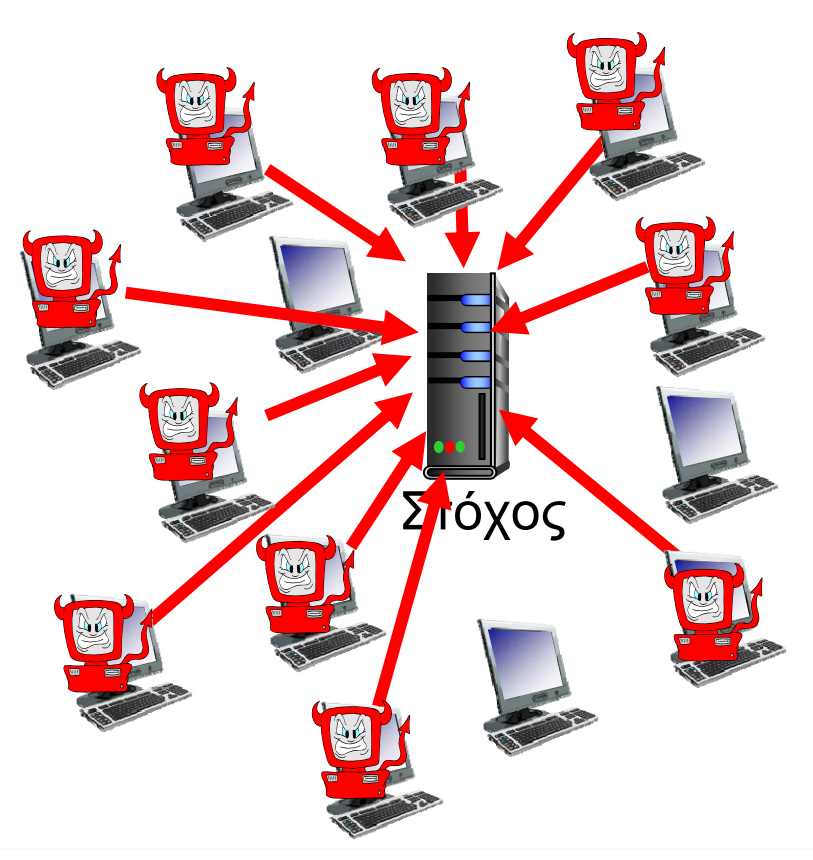

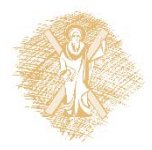

# Αδιάκριτη καταγραφή πακέτων *packet* "*sniffing*"*:*

- broadcast media (διαμοιραζόμενο ethernet, ασύρματο)
- «αδιάκριτη» δικτυακή διεπαφή διαβάζει/καταγράφει όλα τα πακέτα που περνούν από αυτή (κλέβει συνθηματικά)

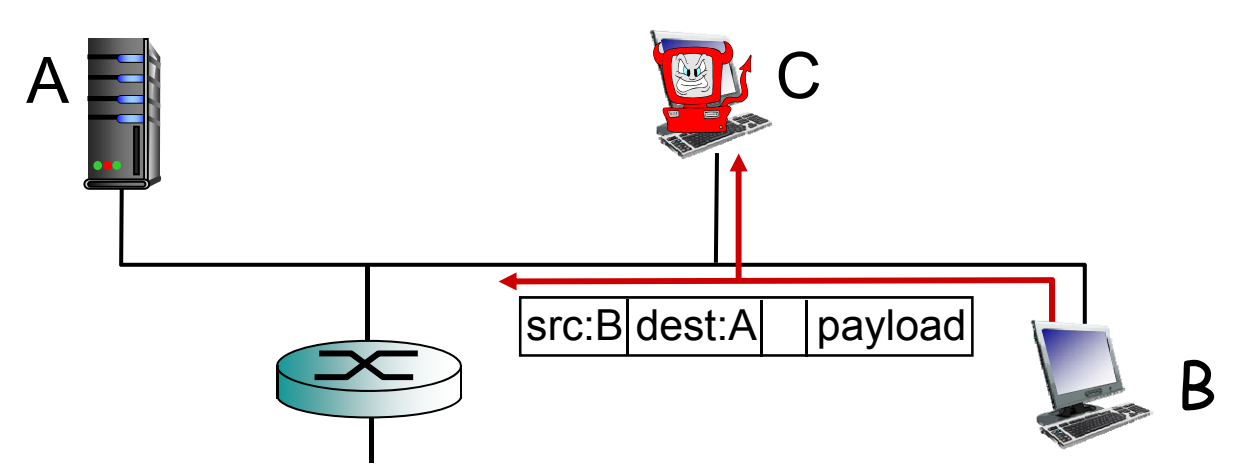

 Το λογισμικό wireshark, το οποίο χρησιμοποιείται στις εργαστήριου στο τέλος αυτού του κεφαλαίου, είναι ένα (ελεύθερο) λαγωνικό πακέτων

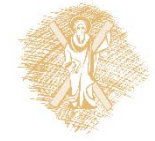

### Οι κακοί μπορούν να χρησιμοποιούν ψεύτικες διευθύνσεις

### *IP spoofing:* στέλνει πακέτο με ψεύτικη διεύθυνση πηγής

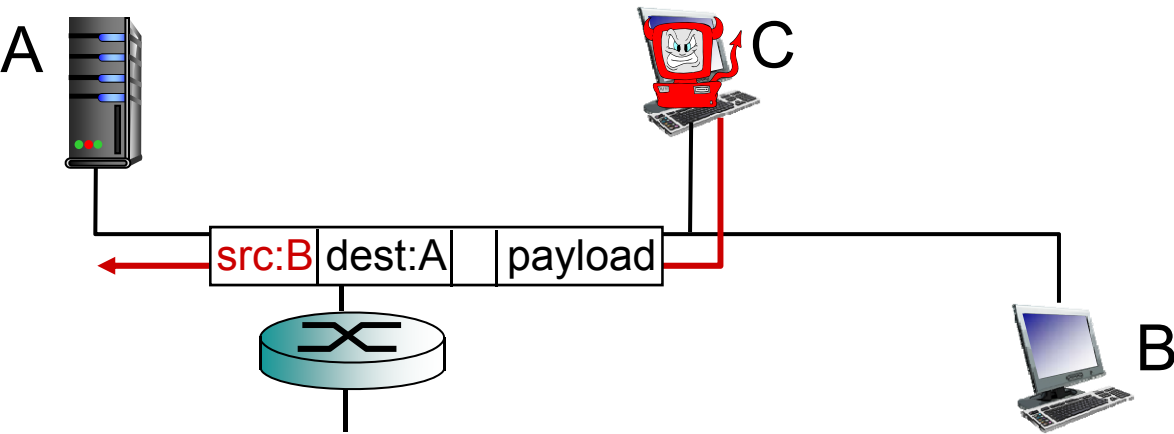

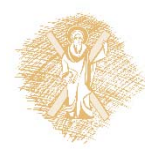

# Κεφάλαιο 1: Περιεχόμενα

1.1 Τι είναι το Διαδίκτυο?

- 1.2 Περιφέρεια δικτύου (network edge)
	- Τερματικά συστήματα, δίκτυα πρόσβασης, ζεύξεις
- 1.3 Πυρήνας δικτύου (network core)
	- Μεταγωγή πακέτου/κυκλώματος, δομή δικτύου
- 1.4 Απώλειες, καθυστέρηση, διεκπεραιωτική ικανότητα στα δίκτυα
- 1.5 Στρώματα (layers) πρωτοκόλλων, μοντέλα υπηρεσιών (service models)
- 1.6 Δίκτυα υπό επίθεση: ασφάλεια
- **1.7 Ιστορική αναδρομή**

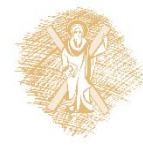

#### *1961‐1972: Πρώιμες αρχές μεταγωγής πακέτου*

- **1961:** Kleinrock θεωρία ουρών αναμονής αποδεικνύει αποτελεσματικότητα μεταγωγής πακέτων
- **1964:** Baran μεταγωγή πακέτων σε στρατιωτικά δίκτυα
- **1967:** συλλαμβάνεται η ιδέα του ARPAnet από AdvancedResearch Projects Agency
- **1969:** σε λειτουργία ο πρώτος κόμβος του ARPAnet

#### **1972:**

- ٠ δημόσια επίδειξη του ARPAnet
- ٠ ■ NCP (Network Control Protocol) πρώτο πρωτόκολλο από host σε host
- πρώτο πρόγραμμα <sup>e</sup>‐mail
- ٠ το ARPAnet έχει 15 κόμβους

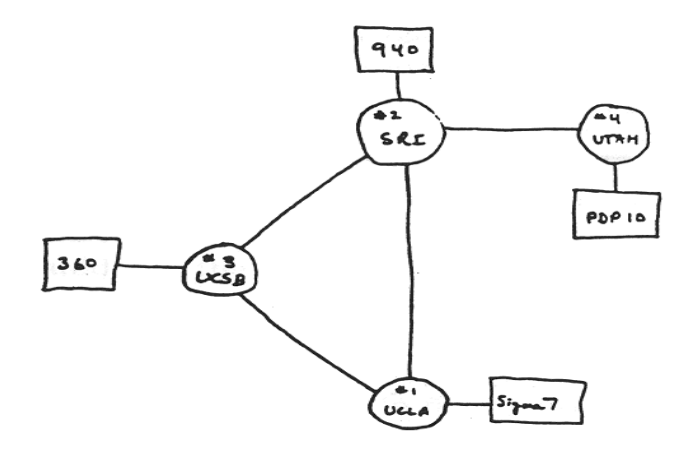

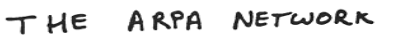

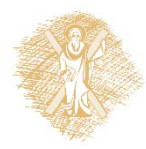

#### *1972‐1980: διαδικτύωση και ιδιοταγή δίκτυα*

- **1970:** ALOHAnet δορυφορικό δίκτυο στη Χαβάη
- **1974:** Cerf and Kahn ‐ αρχιτεκτονική για διασύνδεση δικτύων
- **1976:** Ethernet στο Xerox PARC
- **τέλη δεκαετίας του 70's:** ιδιοταγείς αρχιτεκτονικές: DECnet, SNA, XNA
- **τέλη δεκαετίας του 70's:** μεταγωγή πακέτων σταθερού μήκους (πρόδρομος του ATM)
- **1979:** Το ARPAnet έχει 200 κόμβους

**Αρχές διαδικτύωσης των Cerf and Kahn:**

- μινιμαλισμός, αυτονομία δεν απαιτούνται εσωτερικές αλλαγές για τη διασύνδεση δικτύων
- μοντέλο υπηρεσίας βέλτιστης προσπάθειας (best effort)
- δρομολογητές χωρίς μνήμη κατάστασης (stateless routers)
- αποκεντρωμένος (decentralized) έλεγχος

ορίζουν την παρούσα αρχιτεκτονική του Διαδικτύου

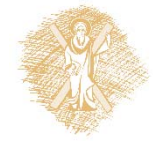

#### *1980‐1990: νέα πρωτόκολλα, εξάπλωση δικτύων*

- **1983:** ανάπτυξη TCP/IP
- **1982:** ορισμός του πρωτοκόλλου smtp για e‐ mail
- **1983:** ορισμός του DNS για τη μετάφραση ονομάτων σε διευθύνσεις IP
- **1985:** ορισμός πρωτοκόλλου ftp
- **1988:** έλεγχος συμφόρησης στο TCP
- 
- νέα εθνικά δίκτυα: Csnet, BITnet, NSFnet, Minitel
- **❖ 100,000 hosts** συνδεδεμένοι σε συνομοσπονδία δικτύων

#### *1990, 2000's: εμπορευματοποίηση, το Web, νέες εφαρμογές*

- **Αρχή δεκαετίας 1990:** παύει να υπάρχει το ARPAnet
- **1991:** Η NSF άρει τους περιορισμούς σχετικά με τη χρήση του NSFnet για εμπορικούς σκοπούς (παύση 1995)
- **Αρχές δεκαετίας 1990:** Web
	- ۳ υπερκείμενο (hypertext) [Bush 1945, Nelson 1960's]
	- HTML, HTTP: Berners-Lee
	- 1994: Mosaic, έπειτα Netscape
	- τέλη δεκαετίας 1990: εμπορευματοποίηση του Web

#### **Τέλη δεκαετίας 1990 – αρχές 2000:**

- περισσότερες εφαρμογές: instant messaging, P2P file sharing
- ασφάλεια δικτύου στο προσκήνιο
- 50 εκατομμύρια hosts, περισσότεροι από 100 εκατομμύρια χρηστές
- οι ζεύξεις του κορμού του Διαδικτύου μεταδίδουν με ρυθμούς της τάξης των Gbps

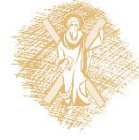

### *2005‐σήμερα*

- ~1 δισεκατομμύριο τερματικά
	- Smartphones και tablets
- Επιθετική εξάπλωση της ευρυζωνικής πρόσβασης
- Αυξανόμενη παρουσία ευρυζωνικής **ασύρματης** πρόσβασης
- Ανάδειξη των κοινωνικών δικτύων:
	- Facebook: σύντομα ένα δισεκατομμύριο χρήστες
- Παροχείς υπηρεσιών(Google, Microsoft) δημιουργούν τα δικά τους δίκτυα
	- παρακάμπτουν το Διαδίκτυο, παρέχοντας άμεση πρόσβαση σε αναζήτηση, email, κλπ.
- E‐commerce, πανεπιστήμια, επιχειρήσεις τρέχουν τις υπηρεσίες τους στο "σύννεφο"

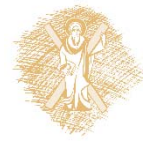

### Τέλος Ενότητας

# Χρηματοδότηση

- • Το παρόν εκπαιδευτικό υλικό έχει αναπτυχθεί στ<sup>o</sup> πλαίσι<sup>o</sup> του εκπαιδευτικού έργου του διδάσκοντα.
- • Το έργο «**Ανοικτά Ακαδημαϊκά Μαθήματα Πανεπιστημίου Πατρών**» έχει χρηματοδοτήσει μόνο την αναδιαμόρφωση του εκπαιδευτικού υλικού.
- • Το έργο υλοποιείται στο πλαίσιο του Επιχειρησιακού Προγράμματος «Εκπαίδευση και Δια Βίου Μάθηση» και συγχρηματοδοτείται από την Ευρωπαϊκή Ένωση (Ευρωπαϊκό Κοινωνικό Ταμείο) και από εθνικούς πόρους.

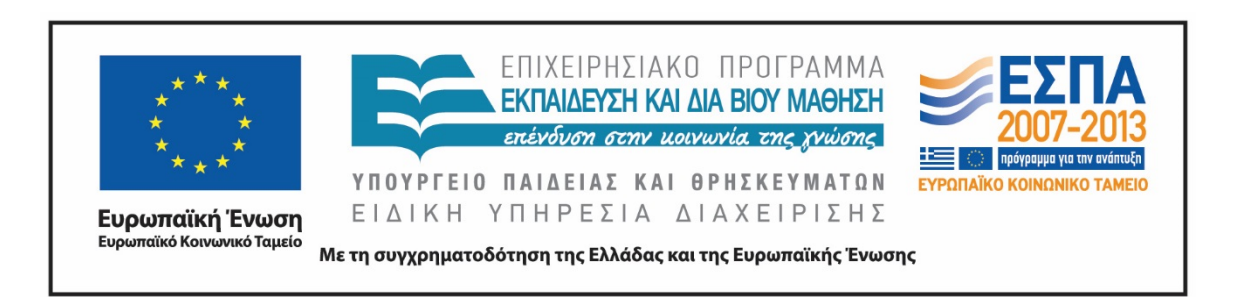

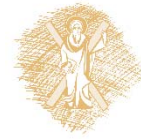

# Σημειώματα

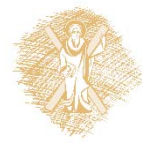

 $\sim$  Δίκτυα Επικοινωνίας Υπολογιστών – Ενότητα 4: Εισαγωγή του του τηλε

# Σημείωμα Ιστορικού Εκδόσεων Έργου

Το παρόν έργο αποτελεί την έκδοση 1.00.

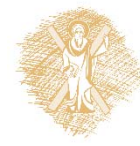

# Σημείωμα Αναφοράς

Copyright Πανεπιστήμιο Πατρών, Μιχαήλ Λογοθέτης. «Δίκτυα Επικοινωνίας Υπολογιστών. Εισαγωγή». Έκδοση: 1.0. Πάτρα 2015. Διαθέσιμο από τη δικτυακή διεύθυνση: https://eclass.upatras.gr/courses/EE604/

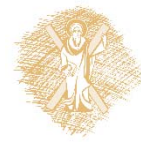

# Σημείωμα Αδειοδότησης

Το παρόν υλικό διατίθεται με τους όρους της άδειας χρήσης Creative Commons Αναφορά, Μη Εμπορική Χρήση Παρόμοια Διανομή 4.0 [1] ή μεταγενέστερη, Διεθνής Έκδοση. Εξαιρούνται τα αυτοτελή έργα τρίτων π.χ. φωτογραφίες, διαγράμματα <sup>κ</sup>.λ.π., τα οποία εμπεριέχονται σε αυτό και τα οποία αναφέρονται μαζί με τους όρους χρήσης τους στο «Σημείωμα Χρήσης Έργων Τρίτων».

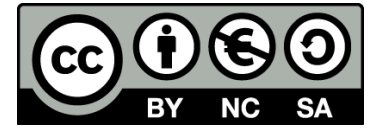

[1] http://creativecommons.org/licenses/by‐nc‐sa/4.0/

Ως **Μη Εμπορική** ορίζεται η χρήση:

- • που δεν περιλαμβάνει άμεσο ή έμμεσο οικονομικό όφελος από την χρήση του έργου, για το διανομέα του έργου και αδειοδόχο
- $\bullet$  που δεν περιλαμβάνει οικονομική συναλλαγή ως προϋπόθεση για τη χρήση ή πρόσβαση στο έργο
- $\bullet$  που δεν προσπορίζει στο διανομέα του έργου και αδειοδόχο έμμεσο οικονομικό όφελος (<sup>π</sup>.χ. διαφημίσεις) από την προβολή του έργου σε διαδικτυακό τόπο

Ο δικαιούχος μπορεί να παρέχει στον αδειοδόχο ξεχωριστή άδεια να χρησιμοποιεί το έργο για εμπορική χρήση, εφόσον αυτό του ζητηθεί.

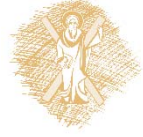

# Διατήρηση Σημειωμάτων

Οποιαδήποτε αναπαραγωγή ή διασκευή του υλικού θα πρέπει να συμπεριλαμβάνει:

- το Σημείωμα Αναφοράς
- το Σημείωμα Αδειοδότησης
- τη δήλωση Διατήρησης Σημειωμάτων
- το Σημείωμα Χρήσης Έργων Τρίτων (εφόσον υπάρχει)

μαζί με τους συνοδευόμενους υπερσυνδέσμους.

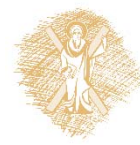

# Σημείωμα Χρήσης Έργων Τρίτων

Το Έργο αυτό κάνει χρήση του ακόλουθου έργου: **Εικόνες/Σχήματα/Διαγράμματα/Φωτογραφίες/Πίνακες**

[1] J. Kurose and K. Ross, Δικτύωση Υπολογιστών – Προσέγγιση από Πάνω προς τα Κάτω, 6*<sup>η</sup> έκδοση, Γκιούρδας, 2013*

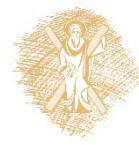